# World Bank Geocoded Dataset 1.0 Release: v2015/01/20

Please direct any questions or comments to data@aiddata.org

## **Geocoded Data Coverage**

Years: 2000 - 2011 Donors: 1 Total Projects: 3578 Geocoded Projects: 3534 Locations: 41307 Total Disbursements: \$0.00 Total Commitments: \$369,682,225,142.57 Geocoded Disbursements: \$0.00 Geocoded Commitments: \$366,835,699,448.50

#### **Glossary**

ADM levels: sub-national administrative areas as of 2011 AidData: a partnership between the College of William and Mary, BYU, and DG AMP: Aid Management Platform, made by DG DG: Development Gateway, a nonprofit organization

## **Files Included in this Release**

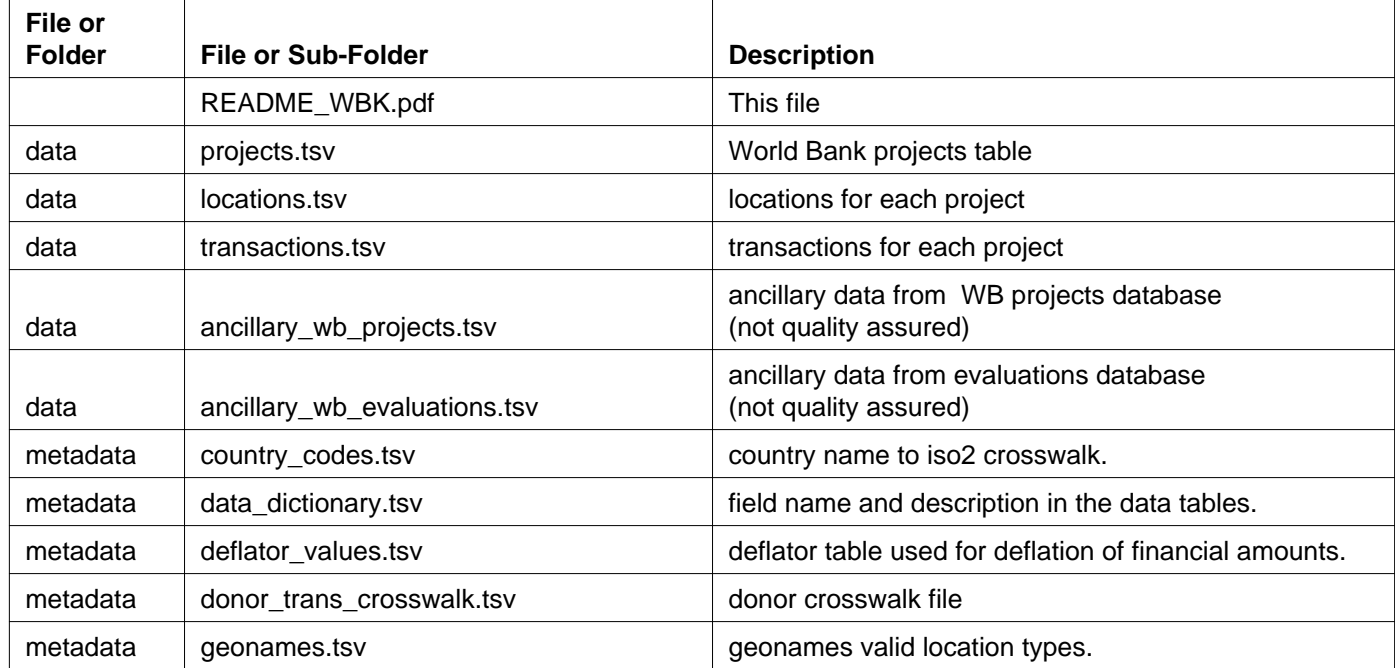

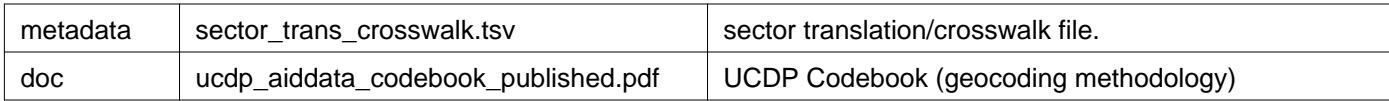

#### **Overview**

This geocoded dataset release represents all World Bank projects in the IBRD and IDA lending lines approved from 2000-2011. Each record in the projects table is associated with at least one record in the locations table. The files project.tsv, locations.tsv, and transactions.tsv are structured so as to be combinable with other v1.0 geocoded dataset releases. The file ancillary wb projects.tsv contains all fields that are found in exports from the World Bank project

database.(http://www.worldbank.org/projects/advancedsearch?lang=en). The file ancillary wb evaluations.tsv contains all IEG evaluations that have been conducted on World Bank projects approved from 2000-2011 (http://data.worldbank.org/data-catalog/IEG). All tables in the data folder can be joined by unique World Bank project id.

#### **Using Data in a GIS**

AidData has developed an Introduction to ArcGIS Training Module (https://drive.google.com/folderview?id=0Bysb0tDCQWQxd05LQUstWTlRTjQ&usp;=sharing) . This training is oriented towards new users of spatial information with the purpose of improving understanding and ability to use spatial information. The instructional tutorial will help users to join spatial information with other data, calculate new variables in ArcGIS, and create cartographic outputs.

#### **Using Data in Spreadsheets**

Microsoft Excel has known limitations when working with TSV and CSV files that have character encodings like UTF8 (the character encoding of the AidData CSV Data).To avoid potential problems with character encodings, please use the "From Text"command on the Data menu when opening the CSV files. Double-clicking on the files to open in Excel, and/or saving them as CSV from Excel may result in character encoding problems.

For instructions, see this link:

http://office.microsoft.com/enus/excelhelp/importorexporttexttxtorcsvfilesHP010099725.aspx#BMimport \_data\_from\_a\_text\_file\_by\_openi

Additionally, AidData provides all final tabular data as TAB separated files. If asked by your software which delimiter to use, you should select TAB. **PLEASE BE CAREFUL TO ONLY USE ONE DELIMITER (not for example, comma and TAB)**

The four (4) files in the research release are related as follows:

1) The projects.tsv table is the main table. It contains one row per project. The unique id is the project\_id field.

2) The locations.tsv table is the locations table. It contains one row per location. It is related to the projects table by the project\_id fields in each table. Each project may have many locations. The unique id is the project\_location\_id field.

3) The transactions.tsv table is the transactions (financials) table. It contains one row per transaction. It is related to the projects table by the project\_id fields in each table. Each project may have many transactions. There is no unique field for the transactions table.

4) The ancillary.tsv table contains all ancillary data for the projects table. It contains any ancillary data for the project table. It is related to the projects table by the project\_id fields in each table. Each project may have many ancillary records. There is no unique field for the ancillary table.

#### **Caveats**

\*Because of licensing restrictions, we cannot include the GIS files for these boundaries along with the release. Please visit http://www.fao.org/geonetwork/srv/en/metadata.show?id=12691 for these files.

\*This dataset was not activity coded. AidData sector codes are crosswalked from the sector designations in the World Bank database. See crosswalk table in the metadata folder.

\*Financials are deflated to USD2011, with the exception of transactions >= 2013, which are reported in current USD

\*MJSECTOR 1 was cross-walked to AidData Purpose Codes. No other sector/purpose/activity code cross-walking was performed

\*13 World Bank projects were identified as being cancelled in their documentation

\*Projects locations of precision code 7 (Unknown Location) were not geocoded, so there will be now precision code 7 locations in the dataset. The projects themselves are still included.

\*No disbursement data was used for geocoding (please see the \$0 disbursement figure in the summary statistics)

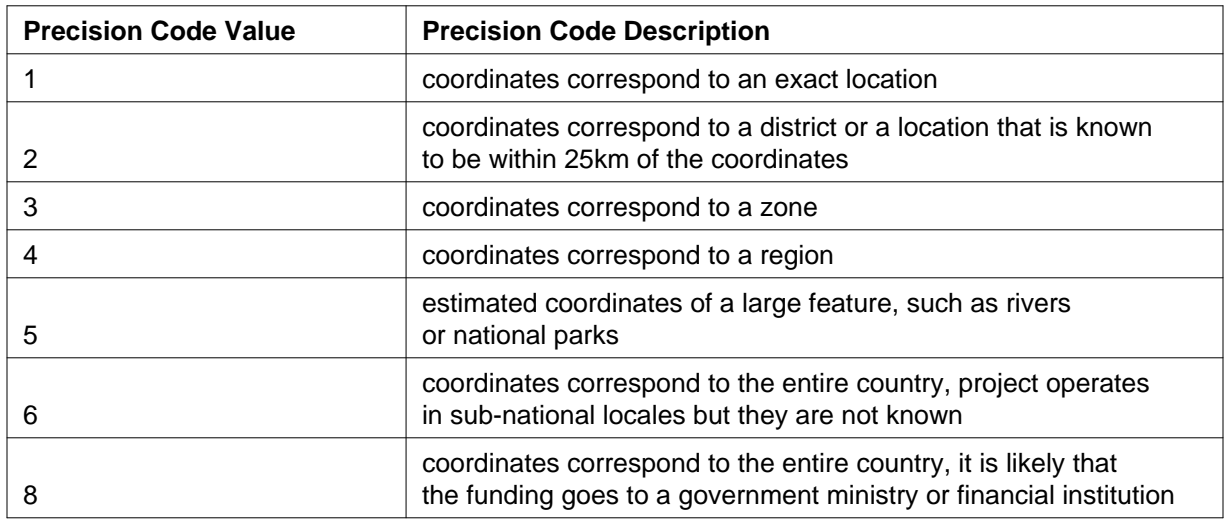

## **Precision Code**

## **Data Coverage Charts**

See charts below. The first chart (Chart A) breaks down the entire dataset by precision code. The second chart (Chart B) breaks down the geocoded data by sector and precision code. The third chart (Chart C) charts the number of projects by start years.

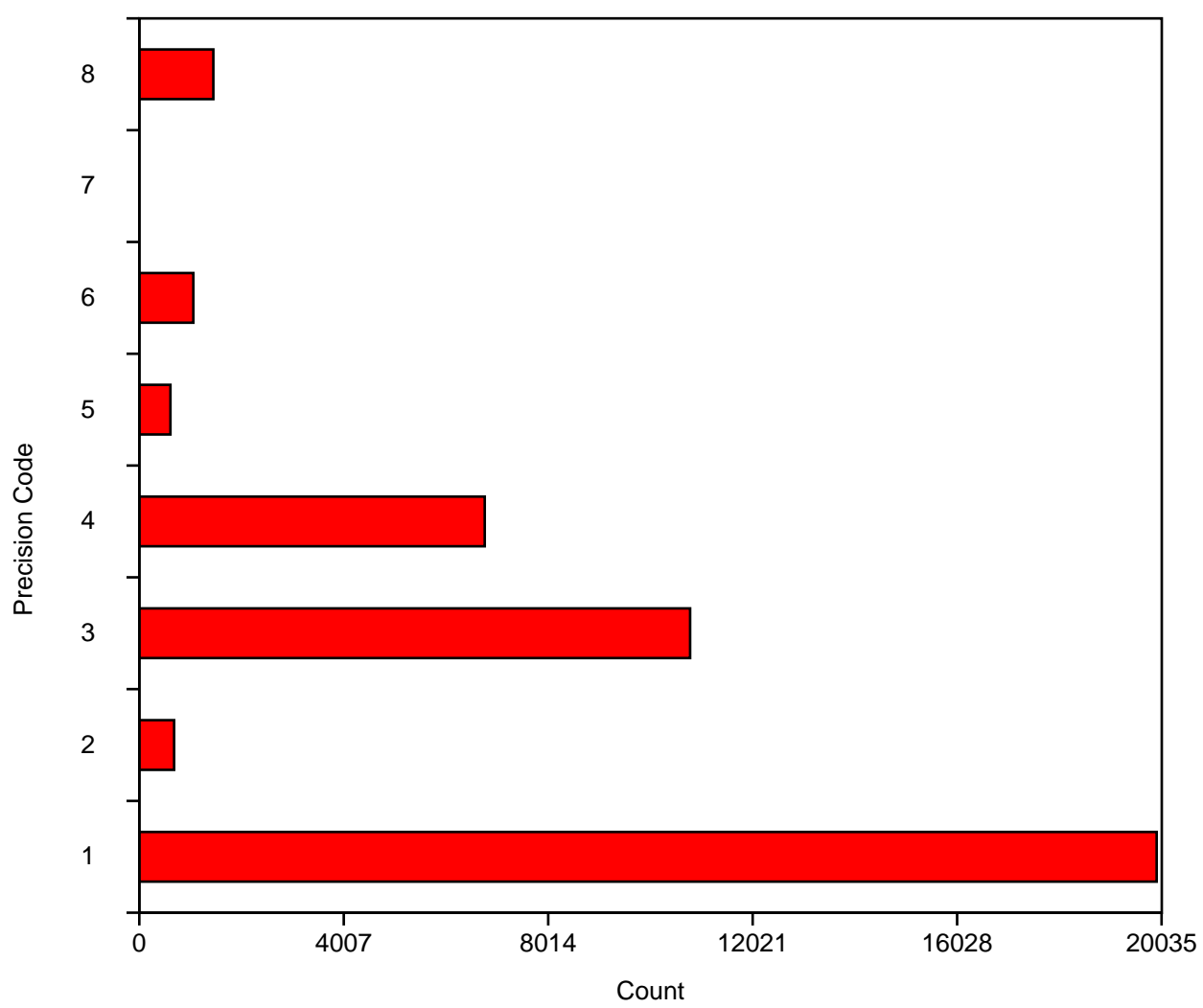

**Chart A, Precision Codes**

## **Chart B, Precision Codes by Sector**

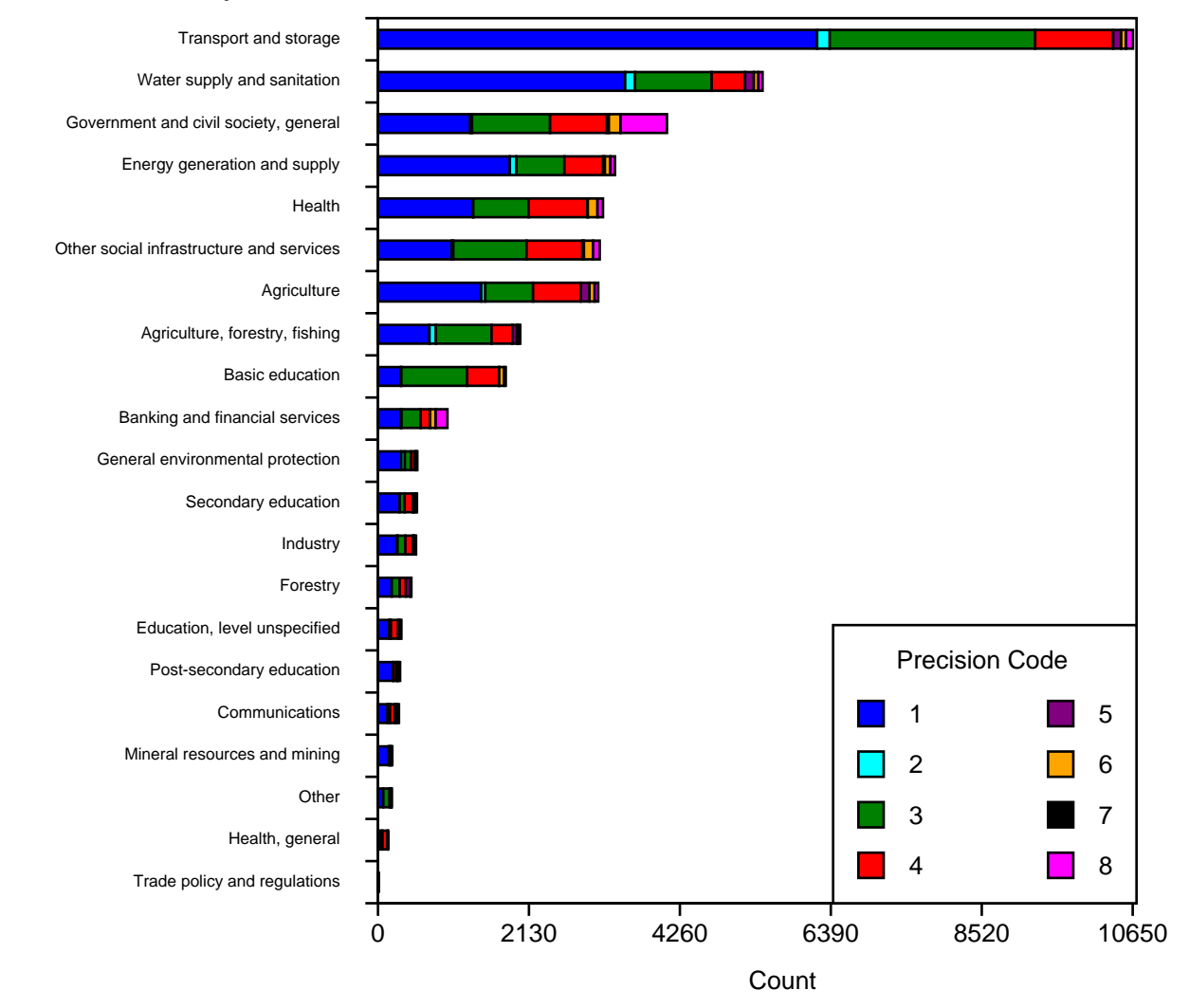

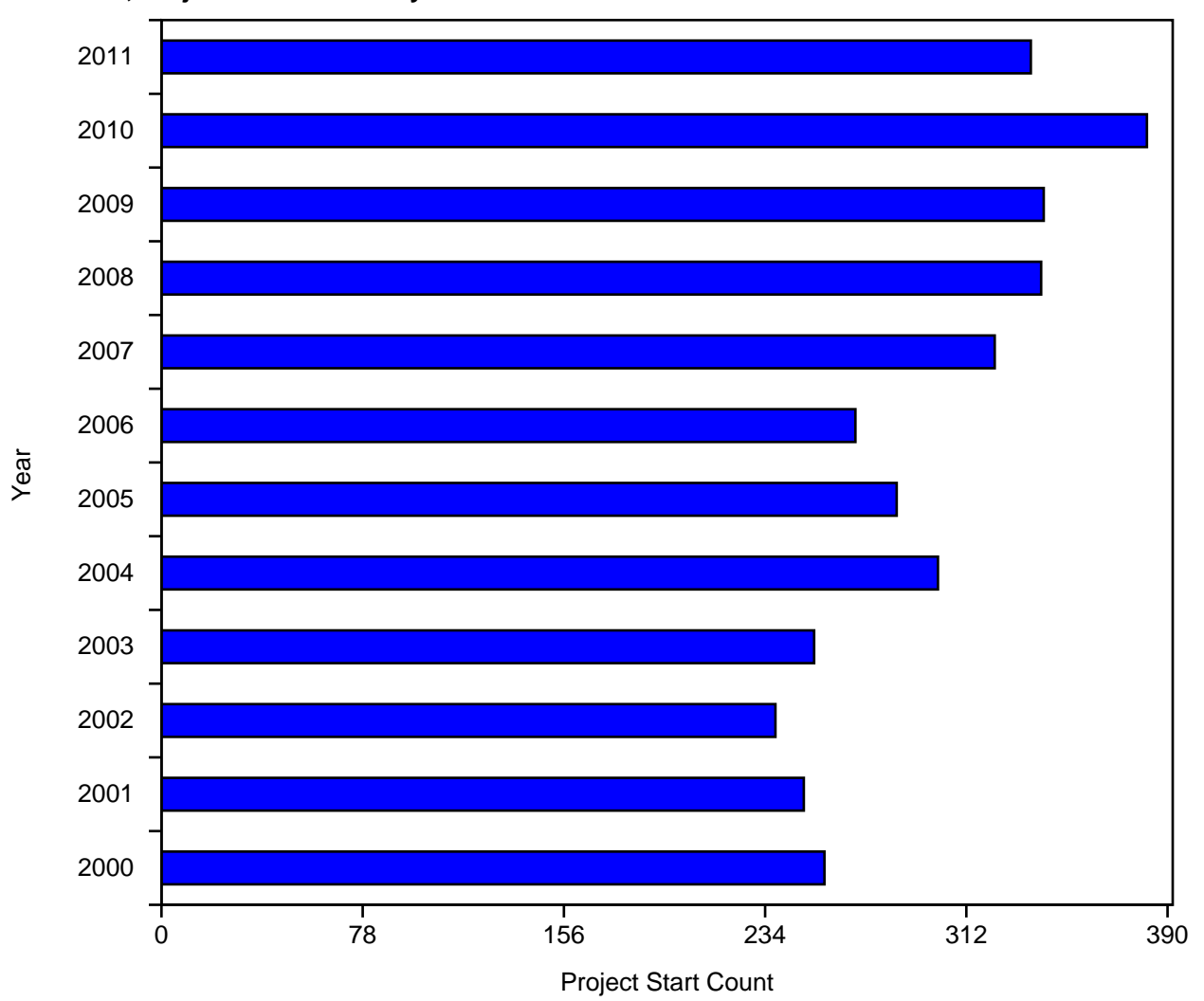

**Chart C, Project Start Counts By Year**

## **Websites of Sources**

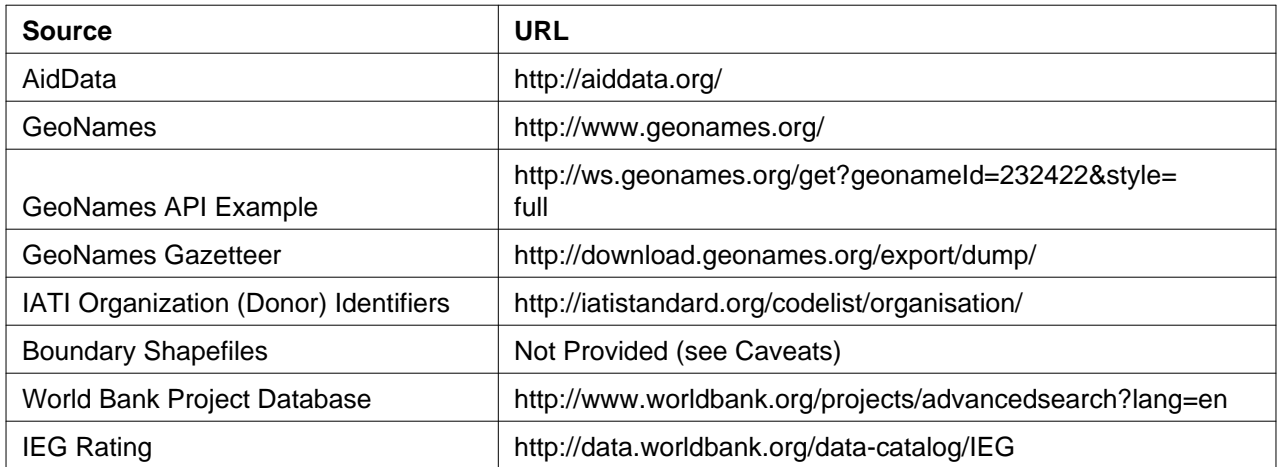